## Package 'SigOptR'

March 10, 2017

Title R API Wrapper for SigOpt Version 0.0.1 Author Alexandra Johnson [aut, cre] Maintainer Alexandra Johnson <alexandra@sigopt.com> Description Interfaces with the 'SigOpt' API. More info at <https://sigopt.com>. Imports httr, jsonlite **Depends**  $R (= 3.2.0)$ License MIT + file LICENSE LazyData true RoxygenNote 6.0.1.9000 NeedsCompilation no Repository CRAN Date/Publication 2017-03-10 08:50:09

### R topics documented:

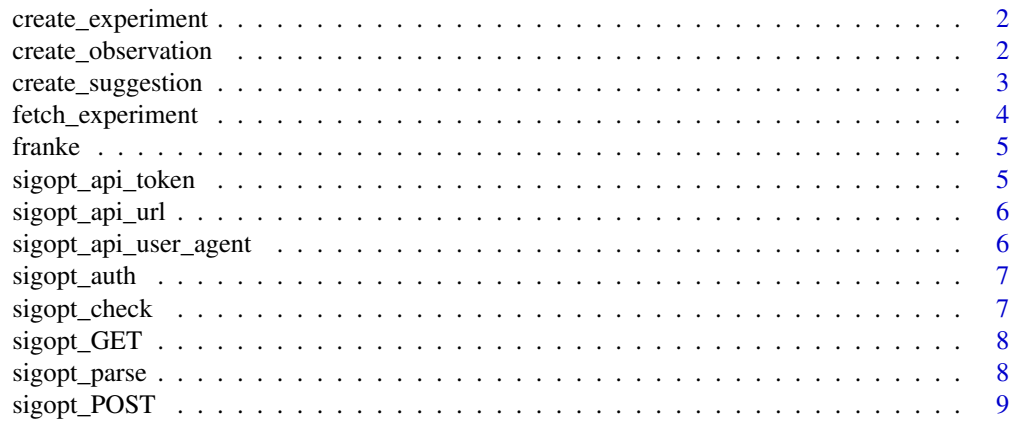

 $\blacksquare$ 

<span id="page-1-0"></span>create\_experiment *Create an experiment*

#### Description

Create an experiment

#### Usage

create\_experiment(body)

#### Arguments

body POST body of create request

#### Value

experiment created by SigOpt

#### Examples

```
env <- Sys.getenv("NOT_CRAN")
if (!identical(env, "true")) {
0
} else {
create_experiment(list(
 name="R test experiment",
  parameters=list(
   list(name="x1", type="double", bounds=list(min=0, max=100)),
   list(name="x2", type="double", bounds=list(min=0, max=100))
  )
))}
```
create\_observation *Create an observation for an experiment*

#### Description

Create an observation for an experiment

#### Usage

create\_observation(experiment\_id, body)

#### Arguments

experiment\_id the id of an experiment to create an observation for body POST body of create request

<span id="page-2-0"></span>create\_suggestion 3

#### Value

observation created by SigOpt

#### Examples

```
env <- Sys.getenv("NOT_CRAN")
if (!identical(env, "true")) {
0
} else {
experiment <- create_experiment(list(
 name="R test experiment",
 parameters=list(
   list(name="x1", type="double", bounds=list(min=0, max=100)),
    list(name="x2", type="double", bounds=list(min=0, max=100))
  )
))
suggestion <- create_suggestion(experiment$id)
create_observation(experiment$id, list(suggestion=suggestion$id, value=99.08))
create_observation(experiment$id, list(suggestion=suggestion$id, value=99.58, value_stddev=0.1))}
```
create\_suggestion *Create a suggestion for an experiment*

#### Description

Create a suggestion for an experiment

#### Usage

```
create_suggestion(experiment_id, body = NULL)
```
#### Arguments

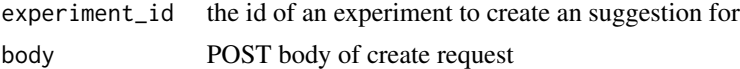

#### Value

suggestion created by SigOpt

#### Examples

```
env <- Sys.getenv("NOT_CRAN")
if (!identical(env, "true")) {
0
} else {
experiment <- create_experiment(list(
 name="R test experiment",
  parameters=list(
```

```
list(name="x1", type="double", bounds=list(min=0, max=100)),
   list(name="x2", type="double", bounds=list(min=0, max=100))
  )
))
create_suggestion(experiment$id)}
```
fetch\_experiment *Fetch an experiment*

#### Description

Fetch an experiment

#### Usage

fetch\_experiment(experiment\_id, body = NULL)

#### Arguments

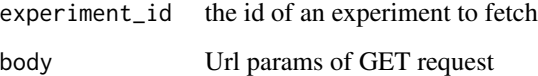

#### Value

SigOpt experiment with id experiment\_id

#### Examples

```
env <- Sys.getenv("NOT_CRAN")
if (!identical(env, "true")) {
0
} else {
experiment <- create_experiment(list(
 name="R test experiment",
  parameters=list(
   list(name="x1", type="double", bounds=list(min=0, max=100)),
   list(name="x2", type="double", bounds=list(min=0, max=100))
  \lambda))
fetch_experiment(experiment$id)}
```
<span id="page-3-0"></span>

<span id="page-4-0"></span>

Franke function - http://www.sfu.ca/~ssurjano/franke2d.html

#### Usage

franke(x, y)

#### Arguments

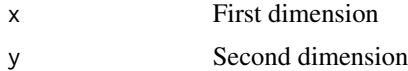

#### Value

The franke function evaluated at x,y

#### Examples

franke(0,1)

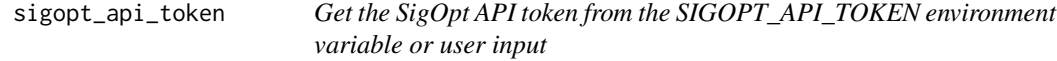

#### Description

Get the SigOpt API token from the SIGOPT\_API\_TOKEN environment variable or user input

#### Usage

```
sigopt_api_token(force = FALSE)
```
#### Arguments

force force entry of SigOpt API token, even if present

#### Value

SigOpt API token

<span id="page-5-0"></span>

Get the SigOpt API url from the SIGOPT\_API\_URL environment variable or use default Most users will be ok with the default value

#### Usage

sigopt\_api\_url()

#### Value

Base url for SigOpt API requests

#### See Also

[sigopt\\_GET](#page-7-1) and [sigopt\\_POST](#page-8-1), which perform the HTTP requests

sigopt\_api\_user\_agent *User agent for current version of SigOpt R API Client*

#### Description

User agent for current version of SigOpt R API Client

#### Usage

sigopt\_api\_user\_agent()

#### Value

User agent

#### See Also

[sigopt\\_GET](#page-7-1) and [sigopt\\_POST](#page-8-1), which perform the HTTP requests

<span id="page-6-0"></span>

Create authentication for SigOpt API, using HTTP Basic Auth

#### Usage

```
sigopt_auth(api_token = sigopt_api_token())
```
#### Arguments

api\_token SigOpt API token

#### Value

http basic authentiation with api\_token as username and no password

sigopt\_check *Check content returned by the SigOpt API*

#### Description

Check content returned by the SigOpt API

#### Usage

```
sigopt_check(req)
```
#### Arguments

req result of request to the SigOpt API

#### Value

invisible(), stops if there is an error status code

#### See Also

[sigopt\\_GET](#page-7-1) and [sigopt\\_POST](#page-8-1), which call this function interally

<span id="page-7-1"></span><span id="page-7-0"></span>

GET request to SigOpt API path, with json encoded body

#### Usage

```
sigopt_GET(path, query = NULL, api_token = sigopt_api_token())
```
#### Arguments

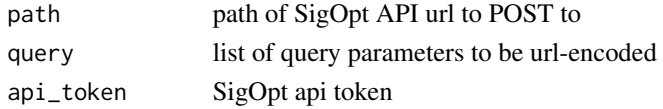

#### Value

result of request to SigOpt API, needs to be JSON decoded

#### See Also

[sigopt\\_parse](#page-7-2), which parses the result of this function

<span id="page-7-2"></span>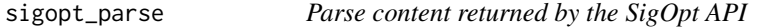

#### Description

Parse content returned by the SigOpt API

#### Usage

```
sigopt_parse(req)
```
#### Arguments

req result of request to the SigOpt API

#### Value

json decoding of request object

#### See Also

[sigopt\\_GET](#page-7-1) and [sigopt\\_POST](#page-8-1), which call this function interally

<span id="page-8-1"></span><span id="page-8-0"></span>

POST request to SigOpt API path, with json encoded body

#### Usage

sigopt\_POST(path, body, api\_token = sigopt\_api\_token())

#### Arguments

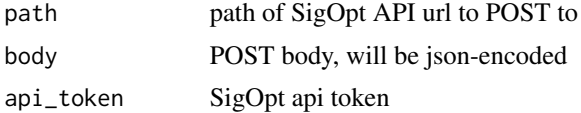

#### Value

result of request to SigOpt API, needs to be JSON decoded

#### See Also

[sigopt\\_parse](#page-7-2), which parses the result of this function

# <span id="page-9-0"></span>Index

create\_experiment, [2](#page-1-0) create\_observation, [2](#page-1-0) create\_suggestion, [3](#page-2-0) fetch\_experiment, [4](#page-3-0) franke, [5](#page-4-0) sigopt\_api\_token, [5](#page-4-0) sigopt\_api\_url, [6](#page-5-0) sigopt\_api\_user\_agent, [6](#page-5-0) sigopt\_auth, [7](#page-6-0) sigopt\_check, [7](#page-6-0) sigopt\_GET, *[6](#page-5-0)[–8](#page-7-0)*, [8](#page-7-0) sigopt\_parse, *[8](#page-7-0)*, [8,](#page-7-0) *[9](#page-8-0)* sigopt\_POST, *[6](#page-5-0)[–8](#page-7-0)*, [9](#page-8-0)